# **The Basics of VHA Data** Accessing, Requesting, and Analyzing

Laura A. Graham, PhD, MPH Health Services Research Fellow, Ci2i, VA Palo Alto Postdoctoral Fellow, SPIRE, Stanford University

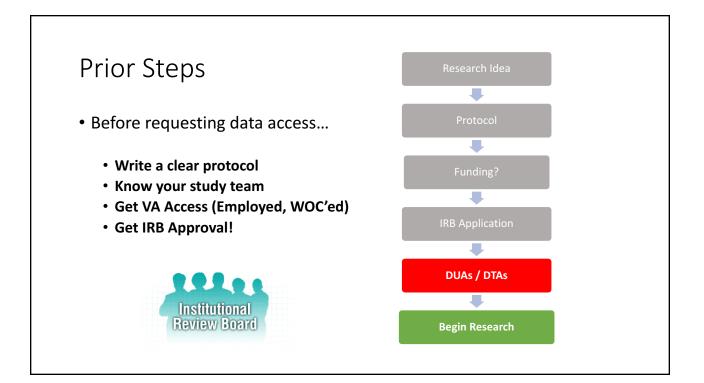

### Seeking Information on VA Data?

### • VHA Data Portal

- <u>http://vaww.vhadataportal.med.va.gov/</u>
- Great resource for VHA data

### • VHA Data Architecture Repository

- https://vaausdarmul81.aac.dva.va.gov/
- Detailed data dictionary for CDW tables
- Search string can be useful for finding data buried in CDW tables

### Seeking Information on VA Data?

- VA Informatics and Computing Infrastructure (VINCI)
  - <u>https://vaww.vinci.med.va.gov/vincicentral/</u>
- VA Information Resource Center (VIReC)
  - <u>http://vaww.virec.research.va.gov/</u>
- VA Health Economics Research Center (HERC)
   <u>http://vaww.herc.research.va.gov/</u>
- Office of Performance Measurement (OPM)
  - https://vaww.car.rtp.med.va.gov/
- Planning System Support Group (PSSG)
  - <u>http://vaww.pssg.med.va.gov/</u>
- Data.gov / Corporate Databases Monograph
  - <u>www.data.gov</u>

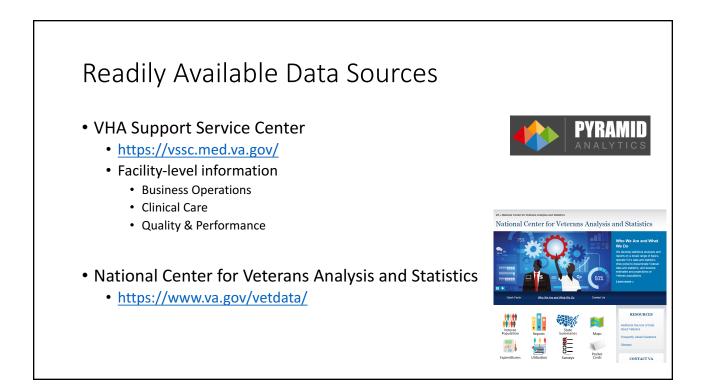

# DART

Data Access Request Tracker

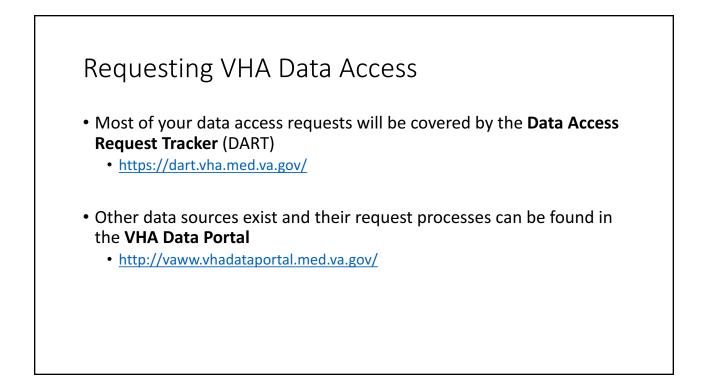

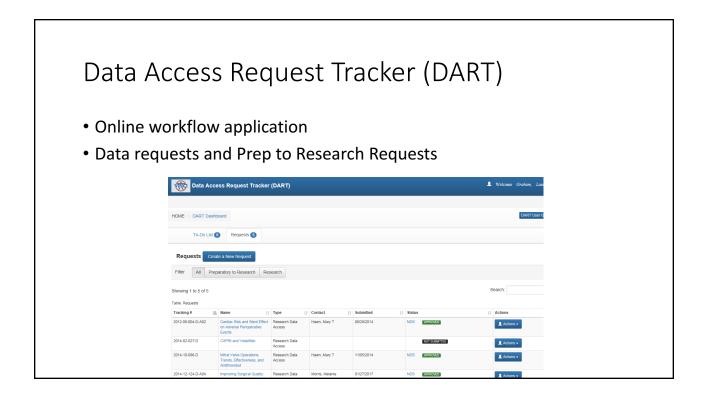

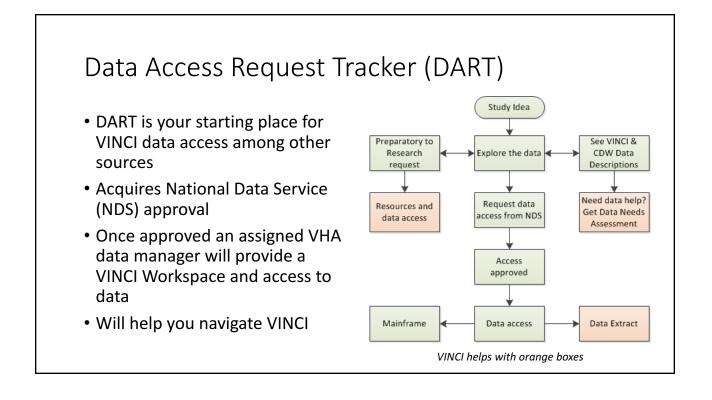

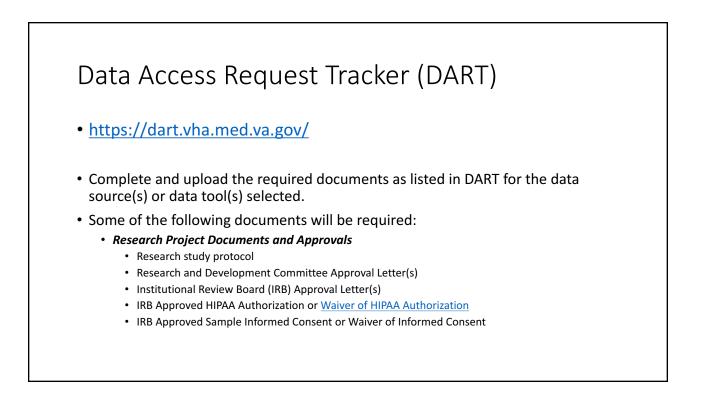

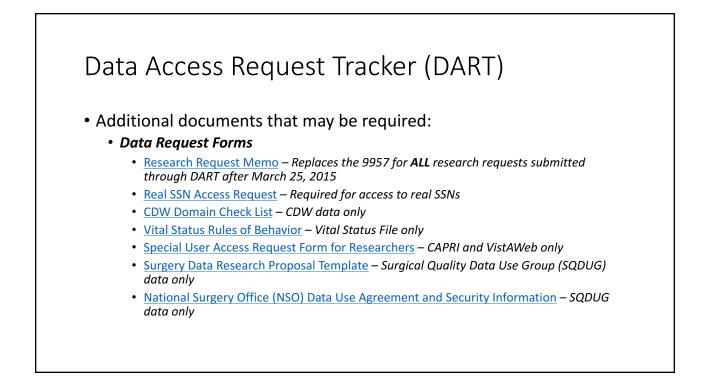

|                                                                                                    | <sup>-</sup> (DART)        |
|----------------------------------------------------------------------------------------------------|----------------------------|
| Data Access Request Tracker (DART)                                                                                              | L Welcome Graham, Laura A. |
| HOME > DART Dashboard > Requests                                                                                                | DART User Guide            |
| Information Participants Data Documents Submit<br>2014-12-124-D-A04 Improving Surgical Quality: Reisk and Impact of Readmission | History Communication      |
| AMENDMENT NARRATIVE: Add Personnel.                                                                                             |                            |
| Activity Information                                                                                                    |                            |
| REQUEST INFORMATION                                                                                                    |                            |
| Short Name * Improving Surgical Quality: Risks and Impact of Readmission                                                        |                            |
| IRB Number* CIRB: 14-07                                                                                                    |                            |
| IRB Expiration * 🗮 11/03/2017                                                                                                   |                            |
| Start Date * 🗮 11/04/2014                                                                                                    |                            |

# Data Access Request Tracker (DART) Once all required documents are uploaded and the request has been submitted, it will undergo a privacy review. Additional reviews are required for the following: Requests for data with real SSNs will undergo review by the Office of Research & Development. Requests will undergo a security review using the information provided in the Research Request Memo.

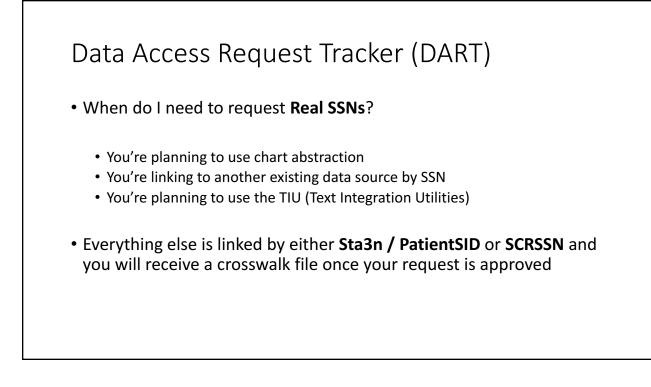

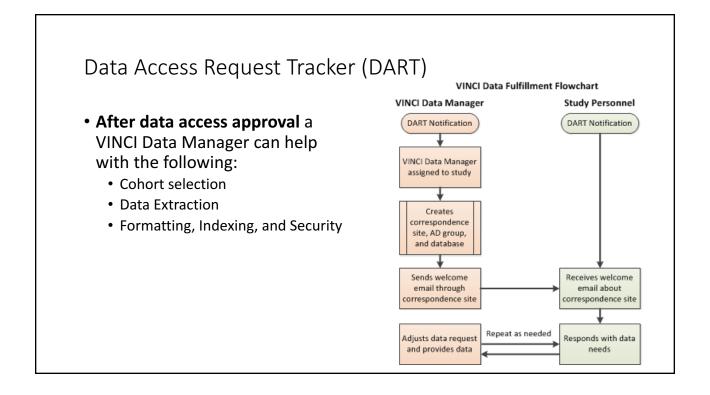

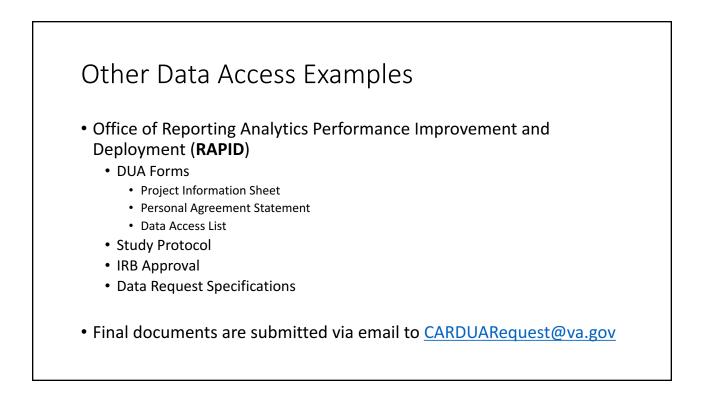

# **VINCI** *The VA Informatics and Computing Infrastructure*

# **VINCI** Introduction

- Web-based platform for accessing and analyzing data with a variety of tools
- Provides consultation services for IRB Research for the entire life-cycle of a research project
- <u>https://vaww.vinci.med.va.gov/vincicentral/</u>

| A CONTRACTOR OF CONTRACTOR OFO | Welcome to the VA Informatics and Computing Infras                 | Laura Graham                   |                                                                                    |  |
|----------------------------------------------------------------------------------------------------|--------------------------------------------------------------------|--------------------------------|------------------------------------------------------------------------------------|--|
| VINCI Central                                                                                                    | Keyword Search                                                     | Search                         | VINCI Email: VINCI@VA.gov<br>Concierge Desk: 1-801-872-3324<br>Request Help Online |  |
| 🖍 Launch Workspace                                                                                                    | 01100100100100100110111001001110101001111                          |                                |                                                                                    |  |
| * New To VINCI                                                                                                    | New                                                                | My VINCI Dasht                 | board                                                                              |  |
| L My VINCI Dashboard                                                                                                    | To provide the second                                              |                                |                                                                                    |  |
| VINCI University                                                                                                    | VINCI                                                              |                                |                                                                                    |  |
| UNCI Tube                                                                                                    | New to VINCI                                                       | My VINCI Dashboard             |                                                                                    |  |
| VINCIpedia/FAQ                                                                                                    | Learn more about VINCI, VINCI Studies and the virtual environment. | All your VINCI resources in or | ne placel                                                                          |  |
| User Guides                                                                                                    |                                                                    |                                |                                                                                    |  |
| VINCI Services                                                                                                    | VINCI University                                                   |                                | User Guides                                                                        |  |
| Computing Cloud                                                                                                    |                                                                    | Vincipedia                     | , Oser Guides                                                                      |  |

### **VINCI** Introduction • https://vaww.vinci.med.va.gov/vincicentral/ • 105 high-performance servers and 1.5 petabytes of data storage • 450+ new projects – 17% increase YOY • Provided data to 840+ projects • VINCI Data Analysts touch about 50 projects/week • Structure • Windows 2012R2 Workspace

- SQL Servers (Currently 3)
  - **RB01**: vhacdwdbs01.vha.med.va.gov **RB02**: vhacdwdbs02.vha.med.va.gov

  - **RB03**: vhacdwdbs03.vha.med.va.gov

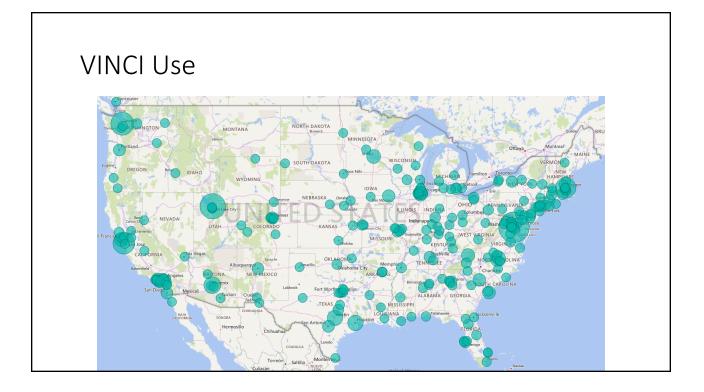

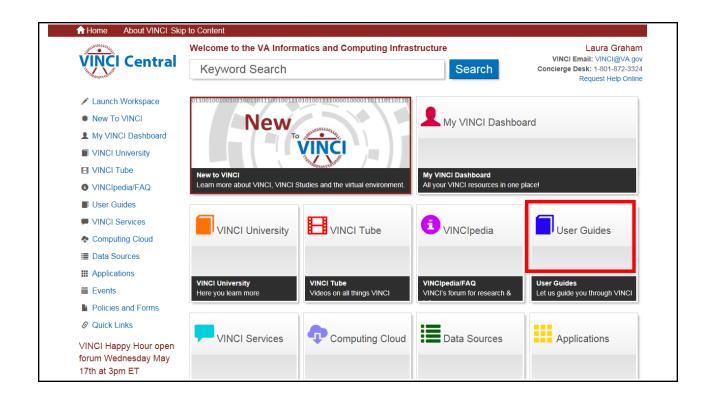

| VINCI User                                                                                                    | Guides                                                     |
|----------------------------------------------------------------------------------------------------|------------------------------------------------------------|
| And the state of the state of t | Welcome to the VA Informatics and Computing Infrastructure |
| VINCI                                                                                                    | Central Keyword Search c                                   |
| ✓ Launch Wo<br>★ New To VI                                                                                                    | User Guides                                                |
| My VINCI I                                                                                                    | ✓ VINCI User Guides                                        |
| VINCI Tub VINCI pedia                                                                                                    | VINCI Software Guides                                      |
| <ul> <li>User Guide</li> <li>VINCI Sen</li> </ul>                                                                                                    | OMOP Guides                                                |
| <ul> <li>Computing</li> <li>Data Source</li> </ul>                                                                                                    | SAS Guides                                                 |
| H Application                                                                                                    | S                                                          |
| <ul> <li>Events</li> <li>Policies and</li> </ul>                                                                                                    | d Come                                                     |
| Quick Link                                                                                                    |                                                            |

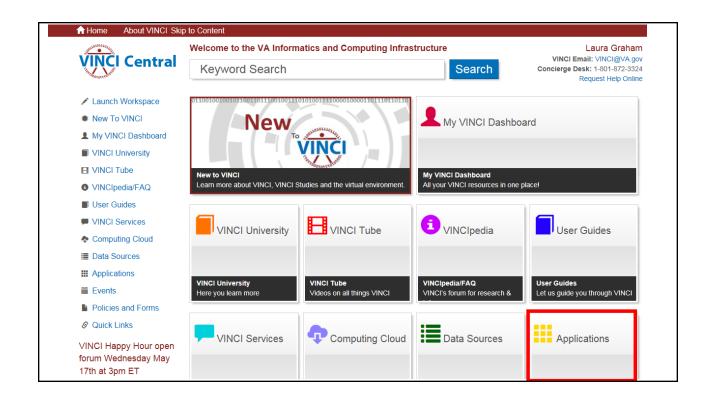

| Standard                             | l Workspace                                              | Develop                | ment Worksp     | bace              |               |                  | Requ                     | est a Works             | oace Help                              |
|--------------------------------------|----------------------------------------------------------|------------------------|-----------------|-------------------|---------------|------------------|--------------------------|-------------------------|----------------------------------------|
| This site is<br>If you are r         | npted to enter y<br>only supported<br>not able to see th | on the Internet        | Explorer browse | r with Java Scrip | ot enabled.   | itandard Works   | pace Desktop to          | access all app          | lications.                             |
| Current                              | folder: /                                                |                        |                 | 2                 |               |                  |                          | X                       | 17                                     |
| 7-Zip File<br>Manager                | Adobe Reader<br>XI                                       | ArcGIS<br>Explorer     | ArcMap 10.5     | ArcReader<br>10.5 | explorer      | MATLAB<br>R2016a | Microsoft<br>Access 2010 | Microsoft<br>Excel 2010 | Microsoft<br>InfoPath<br>Designer 2010 |
| -pl                                  | Ps                                                       | W                      | 0+-/            | 50                |               | ٹ                | ۲                        | P                       | R                                      |
| Microsoft<br>InfoPath Filler<br>2010 | Microsoft<br>PowerPoint<br>2010                          | Microsoft<br>Word 2010 | Notepad++       | NVivo 8           | Protege 3.3.1 | Protege 3.5      | PSPP                     | PUTTY-CAC               | R x64 3.3.1                            |
| R                                    |                                                          | 8                      |                 |                   |               | <del>60</del>    |                          |                         |                                        |
|                                      | SAS 9.x                                                  | SAS Universal          | SPSS Statistics | SQL Server        | StataMP 14    | StatTransfer     | windiff                  | SAS Grid                |                                        |

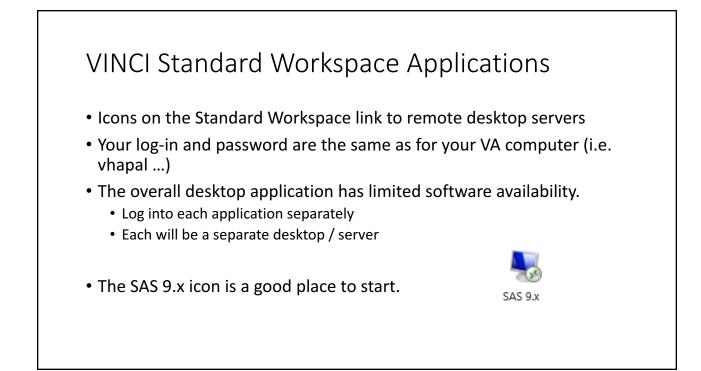

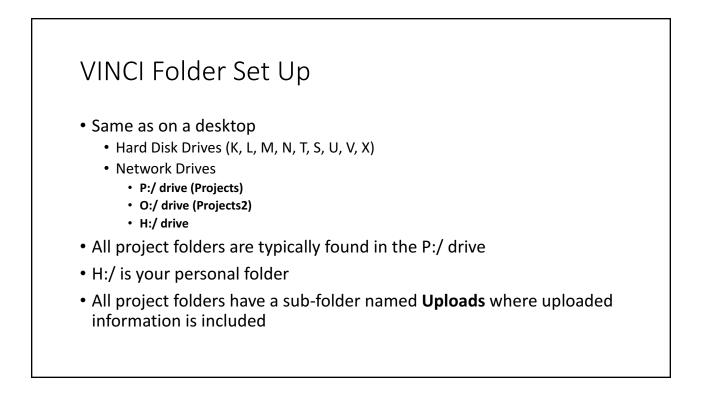

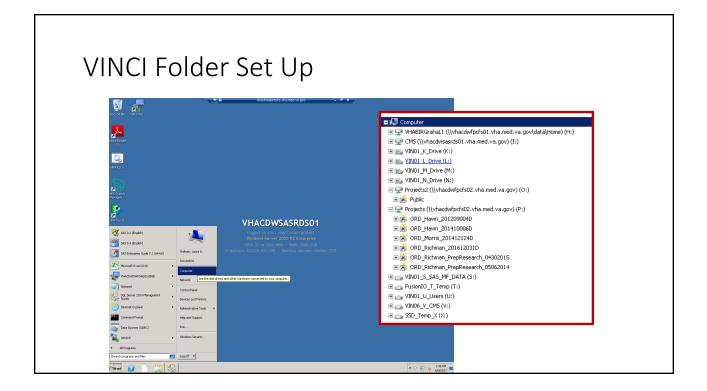

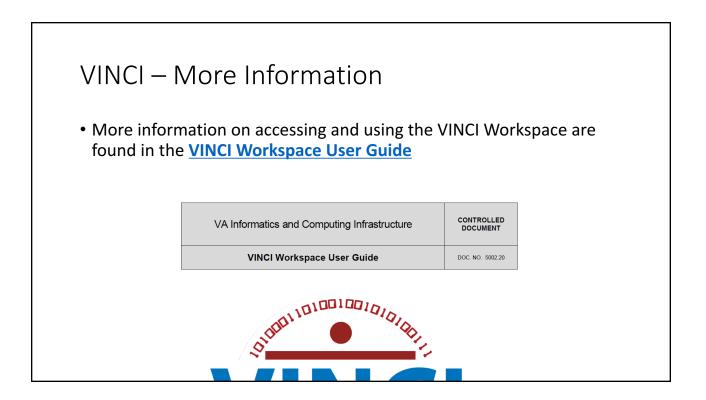

# **SQL Server Management Studio**

# View Your Data

### SQL Server Management Studio

- 2017 version
- Method for accessing and viewing CDW domain tables with SQL code
- Can also be used to pull data in a .txt format if needed
- Requires some initial set up to link to servers and some SQL knowledge but also has **point-and-click options** that make it easy to use
- The best place to start looking at data you've been given access to for your study

| SQL<br>Set                                 | . Server Managem<br>Up                                                 | ient Stud                                 | io                                                                                     |
|--------------------------------------------|------------------------------------------------------------------------|-------------------------------------------|----------------------------------------------------------------------------------------|
|                                            | CI Database User Guide<br>ection 4.2.1 (pages 3-4) provide             | s detailed inforr                         | nation on SQL server set up                                                            |
| Microsoft S                                | SQL Server 2014       Database Engine       Whacdwrb02, wha med va gow | <b>Default Settings 1</b><br>Server Type: | <b>o Use</b><br>Database Engine                                                        |
| Authentication:<br>User name:<br>Password: | Windows Authentication                                                 | Server Name:                              | <database name="" server=""><br/>.vha.med.va.gov<br/>Windows Authentication</database> |
| Conn                                       |                                                                        | Authentication:                           | windows Authentication                                                                 |

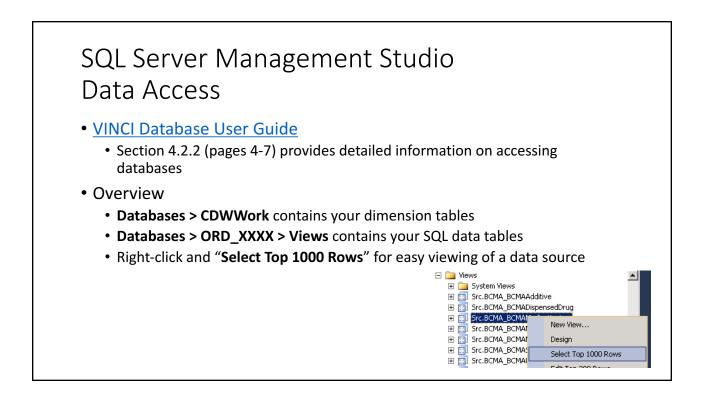

### SQL Server Management Studio Data Pulls

- Not as efficient as a SAS pull but can be done
- First, set up your query. Your initial runs will be output to Grid.
- Once your query is set up
  - Use "Query > Results To" to change to "Results to File"
  - Then "Query > Query Options..." to set up your file but navigating through "Results > Text"

# **Applications for Analysis**

Analyze Your Data

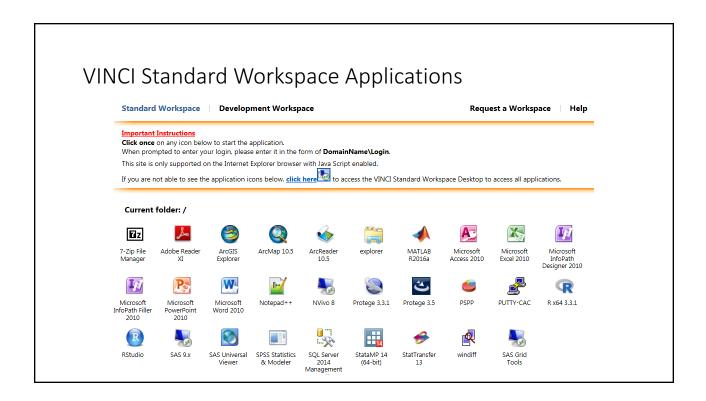

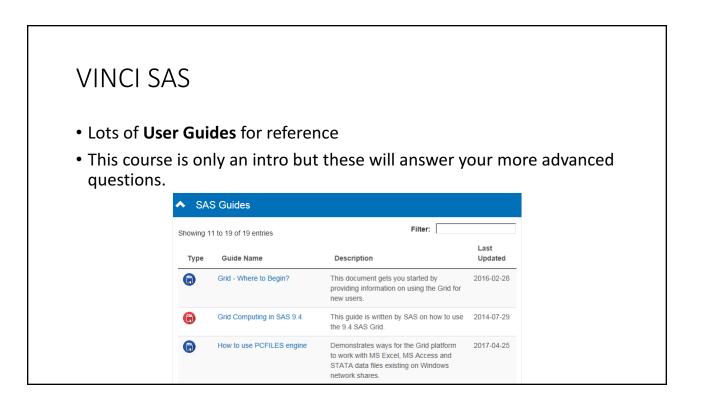

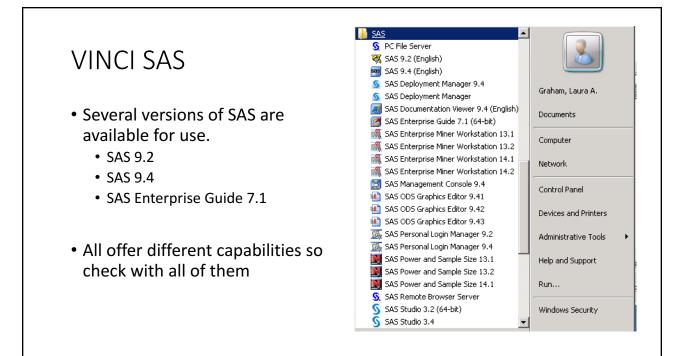

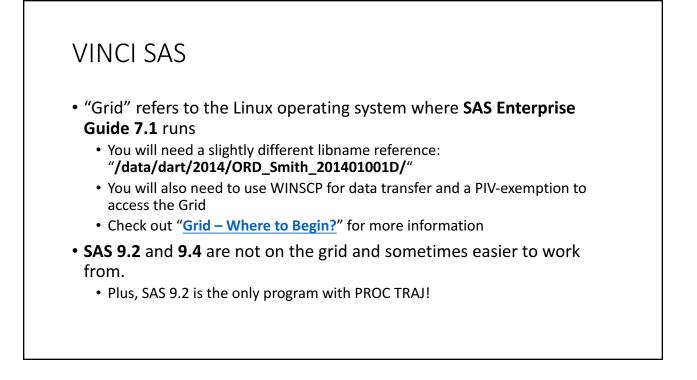

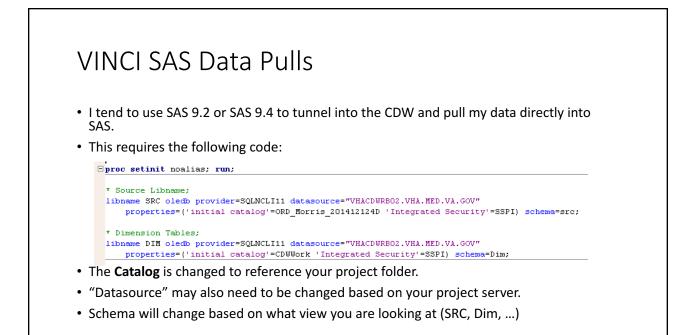

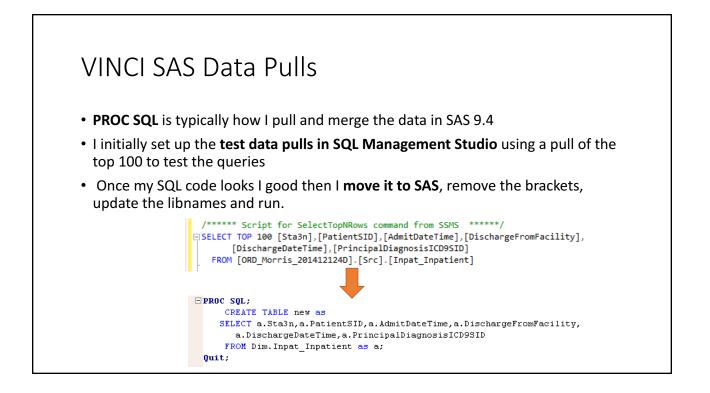

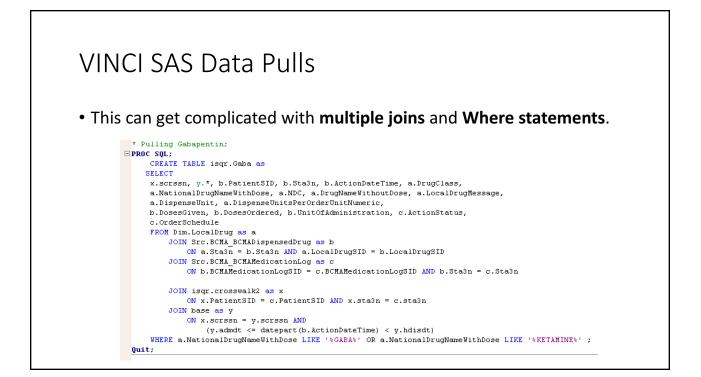

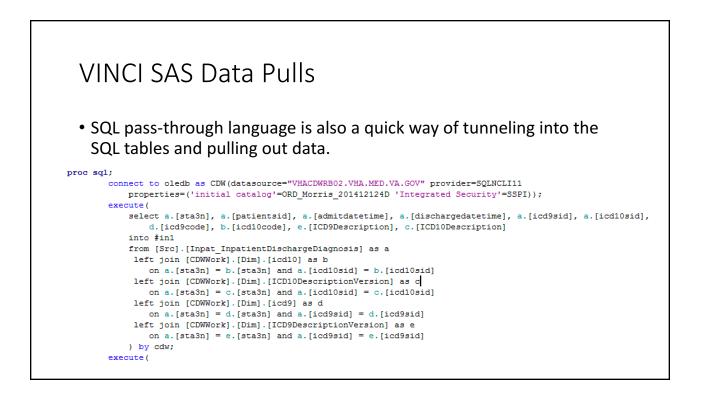

### VINCI Enterprise Guide 7.1

- VINCI SAS 9.4 and 9.2 are limited in the types of analyses that can be done
- VINCI Enterprise Guide offers everything and is by far the most capable of the SAS products but you have to set up links to the Grid and move your files to the Linux system
- I tend to do most of my data management and cleaning in 9.4 and then switch the analytic dataset to Linux for my analyses

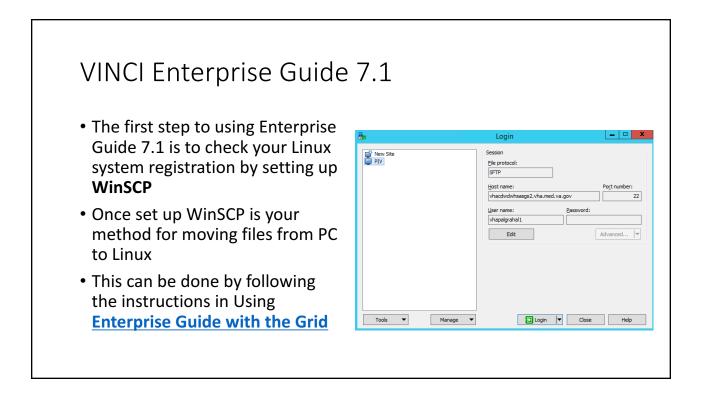

| ð                                     | à.                         |                          | Graham.                      | .L - P | PIV - WinSCP                                                                                                    |                    |                                         |               | I X              |
|---------------------------------------|----------------------------|--------------------------|------------------------------|--------|----------------------------------------------------------------------------------------------------|--------------------|-----------------------------------------|---------------|------------------|
|                                       | Local Mark Files Comman    | ds Session Options Rem   | note Help                    |        |                                                                                                    |                    |                                         |               |                  |
| VinSCP                                | 🛞 🍙 Queue 🗸 🖶 🚒            | 📮 Synchronize 🛛 🗾 🍻      | Tra                          | insfer | Settings Default                                                                                                    | • 6                | -                                       |               |                  |
|                                       | PIV 🚅 New Session          | ~                        |                              |        |                                                                                                    |                    |                                         |               |                  |
|                                       |                            | <b>9</b> 🗣 • 🔿 • 🖻       | n 🏠 😤 🛼                      |        | 🔐 Graham.L 🔹 🚰                                                                                                    | 7 🔶 🕶              | » - 🖻 🗖 🍙 🕻                             | 🕴 🔯 Find F    | iles ,           |
|                                       | 🕞 Upload 👻 📝 Edit 👻 🕽      |                          |                              |        | Download - Kedit                                                                                                    |                    |                                         |               |                  |
|                                       |                            |                          |                              | _      | /data/dart/2017/ord richma                                                                                                    |                    | -                                       |               | V                |
|                                       | P:\                        | C: T                     | <u></u>                      | At     |                                                                                                    | -                  |                                         | <b>D</b> : 11 | Ow /             |
|                                       | Name<br>ORD Graham 2017050 | Size Type<br>File folder | Changed<br>5/8/2017 12:45:35 |        | Name                                                                                                    | Size               | Changed<br>1/19/2018 2:44:54            | Rights        |                  |
|                                       | ORD_Morris_20141212        | File folder              | 11/20/2016 9:50:1            |        | Sector Sector Se | 16 KB              | 2/14/2018 4:29:13                       | rwxr-xr-x     | roo<br>vha       |
|                                       | ORD Morris 20180104        | File folder              | 3/8/2018 4:30:27 P           |        | OptimizedFilesRevie                                                                                                    |                    | 2/14/2018 4:29:13                       | rw-rw         | vha              |
|                                       | ORD_Richman_201705         | File folder              | 1/2/2018 1:57:12 P           |        | cabg1.sas7bdat                                                                                                    |                    | 8/22/2017 11:15:14                      |               | vha              |
|                                       | ORD_Wren_201707023D        | File folder              | 11/27/2017 6:18:5            |        | cabg2.sas7bdat                                                                                                    | 192 KB             | 5/18/2017 11:43:54                      | rw-rr         | not              |
|                                       |                            |                          |                              |        | elig.sas7bdat                                                                                                    | 14,282,81          | 8/22/2017 11:53:13                      | rw-rr         | vha              |
|                                       |                            |                          |                              |        | elig3.sas7bdat                                                                                                    | 7,268,672          | 6/22/2017 8:01:01                       | rw-rw         | vha              |
|                                       |                            |                          |                              |        | engage1.sas7bdat                                                                                                    |                    | 2/14/2018 4:29:13                       | rw-rr         | vha <sup>=</sup> |
|                                       |                            |                          |                              |        | fac_comm.sas7bdat                                                                                                    | 20,608 KB          | 2/14/2018 4:23:53                       | rw-rr         | vha              |
|                                       |                            |                          |                              |        | facmon_rates.sas7bdat                                                                                                    | 28,480 KB          | 8/22/2017 1:35:33                       | rw-rr         | vha              |
|                                       |                            |                          |                              |        | facyr.sas7bdat                                                                                                    | 448 KB             | 8/22/2017 11:54:02                      | rw-rr         | vha              |
|                                       |                            |                          |                              |        | facyr_rates.sas7bdat                                                                                                    | 2,944 KB           | 8/22/2017 1:35:23                       | rw-rr         | vha              |
|                                       |                            |                          |                              |        | fy_rates.sas7bdat<br>mi.sas7bdat                                                                                                    | 128 KB<br>4.032 KB | 7/16/2017 3:34:46<br>8/22/2017 11:15:16 | rw-rr         | not<br>vha       |
|                                       |                            |                          |                              |        | misas/buat<br>movpat.sas7bdat                                                                                                    |                    | 2/14/2018 4:25:51                       | rw-rr         | vha              |
|                                       |                            |                          |                              |        | movviz.sas7bdat                                                                                                    | 334.912 KB         | 8/22/2017 11:15:59                      | rw-rr         | vha              |
|                                       |                            |                          |                              |        | Original_CSV_files.zip                                                                                                    | 15,012 KB          | 2/13/2018 9:30:12                       | rw-rw         | vha              |
|                                       |                            |                          |                              |        | Original_CSV_ReadMe                                                                                                    | 1 KB               | 2/13/2018 9:30:33                       | rw-rw         | vha              |
|                                       |                            |                          |                              |        | patmon.sas7bdat                                                                                                    | 26,245,18          | 8/22/2017 1:35:14                       | rw-rr         | vha              |
|                                       |                            |                          |                              |        | pci1.sas7bdat                                                                                                    | 3,776 KB           | 8/22/2017 11:15:15                      | rw-rr         | vha 🗸            |
|                                       | <                          | III                      |                              | >      | <                                                                                                    | Ш                  |                                         |               | >                |
| · · · · · · · · · · · · · · · · · · · | 0 B of 0 B in 0 of 5       |                          |                              |        | 0 B of 47.2 GB in 0 of 24                                                                                                    |                    |                                         |               |                  |
|                                       |                            |                          |                              |        |                                                                                                    |                    | G SFTP-3                                | <u> </u>      | :00:37           |

| VINCI Enterprise Guide                                                                                                    | 7.1            |
|----------------------------------------------------------------------------------------------------|----------------|
| <ul> <li>To use SAS Enterprise Guide 7.1 you<br/>will need to set up your connection</li> </ul>                           | Modify Profile |
| <ul> <li>This can be done by following the<br/>instructions in Using <u>Enterprise Guide</u><br/>with the Grid</li> </ul> | Machine        |

# Policies

# Protect Your Data

## Policies for Electronic Data

- VA Handbook 6500
  - Definitions and guidance for the VHA
- Key Points
  - USB drives are forbidden
  - Do not store sensitive information on a Hard Drive (C:/ Drive). Try not to store anything on a hard drive.
  - Sensitive information can never be transported, accessed, processed or otherwise used offsite. **DON'T EMAIL DATA!**

### Types of Data

- 1. Individually Identifiable Health Information
- 2. Protected Health Information (PHI)
- 3. Personally Identifiable Information (PII)
- 4. VA Sensitive Information/Data
- <u>VHA Handbook 6500</u> provides guidance on definitions and management

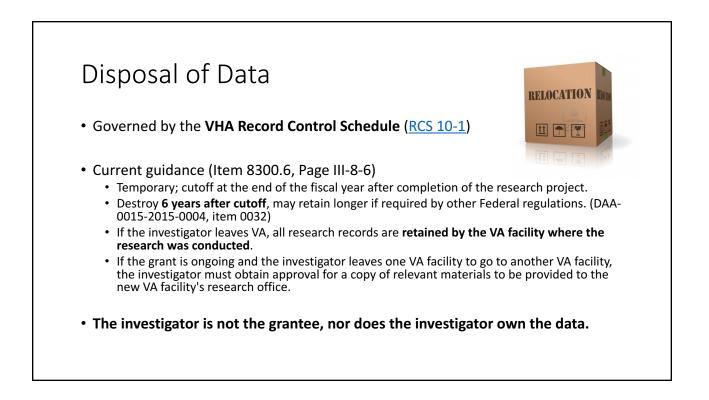

# Fun Things to Do

## Full Organizational View

- >9 Million Enrolled Patients
- 170 VA Medical Centers (141 with Surgical Capacity)
- 1,063 Outpatient Centers

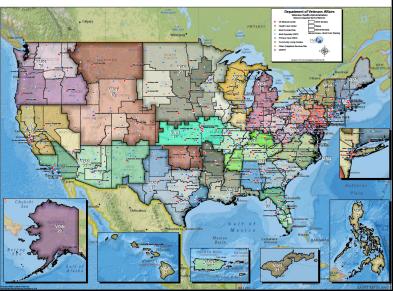

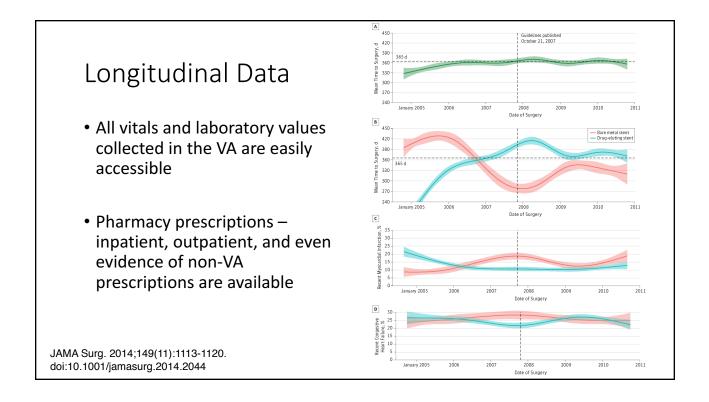

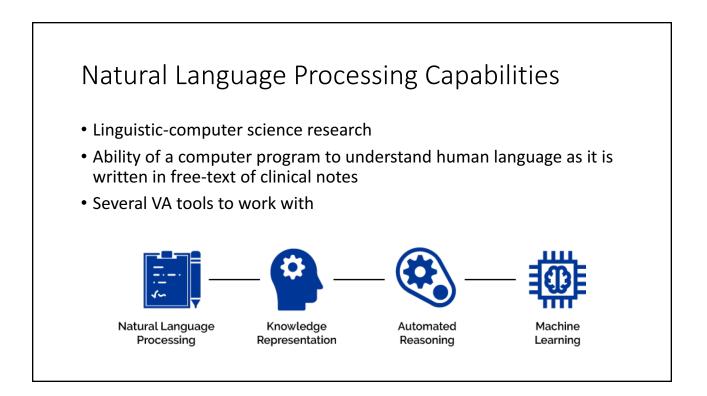

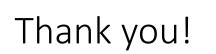